Pour voir cet email, cliquez ici.

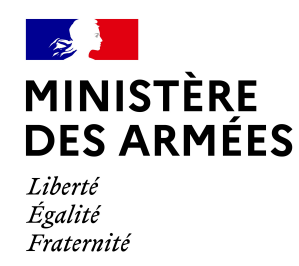

NOTE AUX RÉDACTIONS DU MINISTÈRE DES ARMÉES

Paris, le 22 juillet 2020

Déplacement de Florence Parly, ministre des Armées, à Salon-de-Provence le vendredi 24 juillet 2020

- · Florence Parly, ministre des Armées, se rendra le vendredi 24 juillet 2020 sur la Base aérienne 701 (BA 701) de Salon-de-Provence (Bouches-du-Rhône) où se tiendra la 1ère des ambassadeurs de l'armée de l'Air<sup>(1)</sup> et le baptême des élèves officiers de la promotion 2019 de l'École de l'air.
- · La ministre y présidera aussi la prise de commandement de la base et de l'école par le général de brigade aérienne Dominique Arbiol.
- · Florence Parly se rendra également sur le site de l'entreprise Poly-Shape, spécialisée dans l'impression 3D métal « fabrication additive métallique ».

Ce déplacement fera l'objet de 4 séquences distinctes.

1/ Programme prévisionnel

Séquence 1 – Présentation des ambassadeurs de l'armée de l'Air à la base aérienne 701

Point de rendez-vous : chemin St Jean, 13 661 Salon-de-Provence

13h15 : accueil des journalistes sur la base aérienne 701 (BA 701)

13h45 : arrivée de la ministre des Armées

14h00 : Présentations en vol : Patrouille de France, Équipe de voltige de l'armée de l'Air, Rafale Solo Display, Équipe parachutiste de l'armée de l'Air, dans le cadre de la validation par le CEMAA du programme de la saison 2020.

Séquence 2 – Visite de l'entreprise Poly-Shape à Salon-de-Provence

Point de rendez-vous : 253 rue des Canesteu - ZI la Gandonne 13 300 Salon-de-Provence

15h30 : accueil des journalistes à l'entreprise Poly-Shape

16h00 : arrivée de la ministre des Armées

16h25 : présentation des projets en cours avec le ministère des Armées

16h40 : présentation physique des produits et du parc machine

Séquence 3 – Séquence innovation/ formation à l'École de l'air

Point de rendez-vous : chemin St Jean, 13 300 Salon-de-Provence

17h30: accueil des journalistes à la BA 701

17h45 : arrivée de la ministre des Armées

## Séquence innovation / formation

- surveillance d'une base aérienne par drone
- · emploi de la réalité virtuelle pour l'apprentissage du vol
- · Euroglider : planeur à propulsion électrique
- · la mobilité sur base par véhicule électrique autonome
- · incubateur d'entreprise

### Séquence 4 - Cérémonie de prise de commandement à l'École de l'air

## Point de rendez-vous: chemin St Jean, 13 300 Salon-de-Provence

### 20h45 : accueil des journalistes à la BA701

21h15 : prise de commandement, présidée par la ministre des Armées, du général de brigade aérienne Dominique Arbiol

- · lecture de l'ordre du jour par la ministre des Armées
- cérémonie de baptême de la promotion 2019 de l'École de l'air

# 2/ Dispositions pour la presse

Les journalistes souhaitant suivre ce déplacement sont priés de s'accréditer auprès de la Préfecture des Bouches-du-Rhône avant le vendredi 24 juillet 10h00 en précisant leur nom, prénom, date et lieu de naissance. Ils devront également indiquer la ou les séquences qu'ils souhaitent suivre.

> Préfecture des Bouches-du-Rhône pref-communication@bouches-du-rhone.gouv.fr Tél.: 04 84 35 40 00

Merci de bien vouloir joindre la copie d'une pièce d'identité et l'immatriculation de votre véhicule.

# Le nombre de places sera limité en raison des mesures sanitaires mises en place. Port du masque obligatoire.

1. - Les ambassadeurs de l'armée de l'Air regroupent la Patrouille de France, l'Équipe de voltige de l'armée de l'Air, le Rafale Solo Display et l'Équipe parachutiste de l'armée de l'Air. La 1ère des ambassadeurs marque traditionnellement le début de la saison des meetings aériens.

#### Contacts media:

Cabinet de la ministre des Armées Service de presse et de communication cabinet-cc9.secretaire.fct@intradef.gouv.fr 01 42 19 67 16

Centre media du ministère des Armées media@dicod.fr 09 88 67 33 33

Délégation à l'information et à la communication de la défense **DICoD** 

> 60 boulevard du général Martial Varlin CS 21623 - 75009 Paris Cedex 15

Centre media du ministère des Armées

Cliquez ici si vous souhaitez ne plus recevoir d'emails de notre part

 $2 \text{ sur } 2$ 

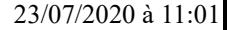